# Raman-Spektroskopie

Andreas Weigel, Marc Schuh

22. November 2017

#### Zusammenfassung

Neben der optischen Absorptions- und Emissions-Spektroskopie ist die Raman-Spektroskopie eine wichtige Methode zur Untersuchung der Struktur von Gasen, Flüssigkeiten und Kristallen. 1923 von A. Smekal vorhergesagt, wurde die Raman- Streuung von Licht 1928 das erste Mal von C.V. Raman experimentell beobachtet. Die Raman-Streuung stellt eine inelastische Streuung dar, d.h. die Wellenlänge des gestreuten Lichts unterscheidet sich vom Primärlicht. Das eingestrahlte Primärlicht streut unter Veränderung interner Zustände der Atome, Moleküle oder Kristalle, wodurch das Streulicht Informationen über die Anregungsmöglichkeiten des Systems enthält. Dieser Versuch beschränkt sich auf die Untersuchung von molekularen Schwingungs- und Rotations-Raman-Spektren, um die wesentlichen Aspekte und Möglichkeiten der Methode zu verdeutlichen.

Die Versuchsdauer ist mit zwei ganzen Tagen oder vier Nachmittagen angesetzt.

# Inhaltsverzeichnis

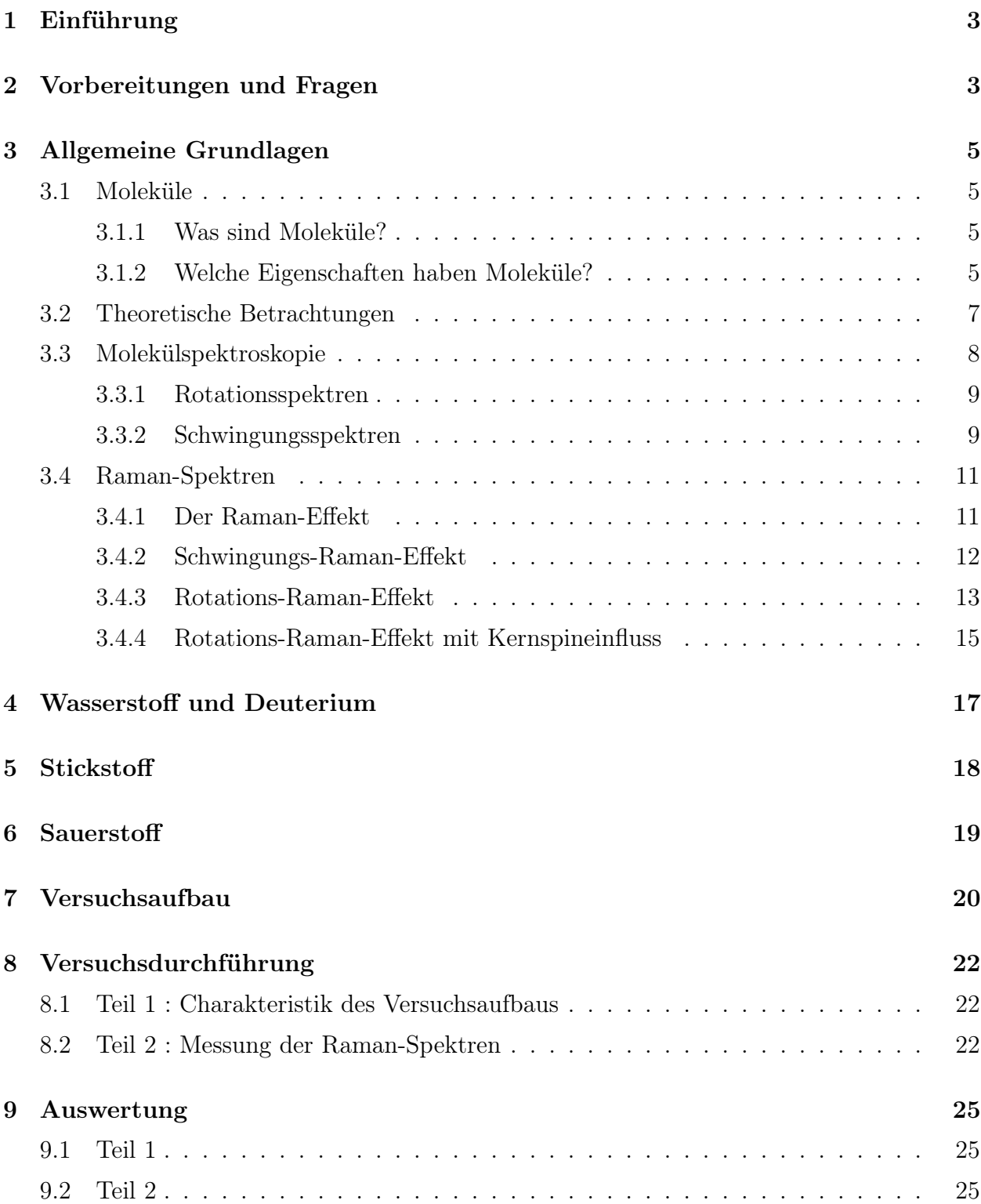

# <span id="page-2-0"></span>1 Einführung

In diesem Versuch soll eine gängige Methode zur Untersuchung von Molekülen vorgestellt werden, die Raman-Spektroskopie. Mit diesem spektroskopischen Verfahren lassen sich in recht einfacher Weise Aussagen über Moleküleigenschaften machen, welche die physikalische Beschreibung von Molekülen ermöglichen und für viele Anwendungen wichtig sind.

# <span id="page-2-1"></span>2 Vorbereitungen und Fragen

Um sich auf diesen Versuch vorzubereiten, sind die Fragen zu beantworten und die Anleitung zu lesen (Achtung: zur vollständigen Beantwortung der Fragen muss zusätzliche Literatur hinzugezogen werden). Außerdem sollte man sich mit den Grundbegriffen der Spektroskopie und den im Versuch verwendeten Materialien vertraut machen.

#### Literatur:

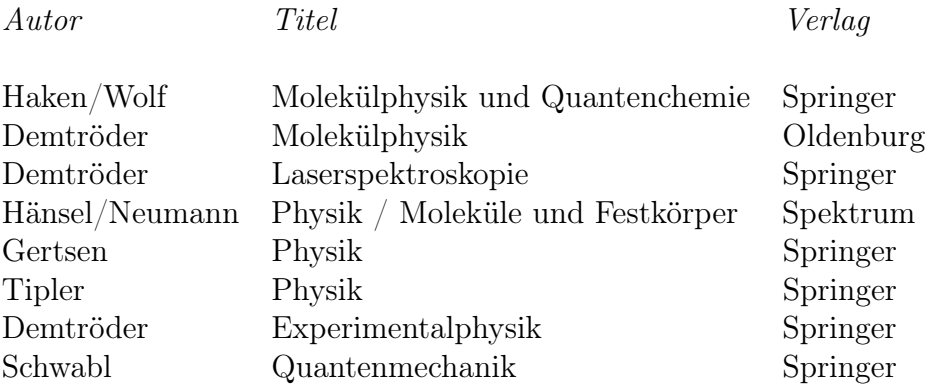

#### Fragen:

- 1. Was sind Moleküle?
- 2. Wie lassen sich Molekülbindungen klassifizieren (mind. 3)?
- 3. Welche Eigenschaften haben Moleküle?
- 4. Was sind die Grundgedanken der Born-Oppenheimer-Näherung?
- 5. Welche Molekülspektroskopie-Typen gibt es?
- 6. Was sind die Hauptmerkmale von Rotations- und Schwingungs-Spektren?
- 7. Wie kommt ein Raman-Spektrum zustande?
- 8. Welchen Einfluss hat der Kernspin auf ein Raman-Spektrum?
- 9. Welche Auswahlregeln gelten im Raman-Spektrum und warum?
- 10. Wo erwarten Sie ungefähr die Raman Linien, wenn der Laser eine Wellenlänge von 532,55 nm hat?
- 11. Was ist der Unterschied zwischen raman- und infrarot-aktiv?
- 12. Wie ist ein Monochromator (im sichtbaren Spektralbereich) aufgebaut?
- 13. Welche Größen charakterisieren einen Monochromator (Auflösung, Fokallänge,...)?
- 14. Wie funktioniert ein Photomultiplier?
- 15. Wie arbeitet ein Ramankantenfilter?
- 16. Wie funktioniert eine Photodiode?
- 17. Wie funktioniert ein Laser?
- 18. Welche Werte haben die Schwingungs- und Rotationskonstanten von  $H_2$ ,  $D_2$ ,  $N_2$  und  $O<sub>2</sub>$ ?
- 19. Haben Sie sich mit den Sicherheitshinweisen am Ende vertraut gemacht?

# <span id="page-4-0"></span>3 Allgemeine Grundlagen

## <span id="page-4-1"></span>3.1 Moleküle

#### <span id="page-4-2"></span>3.1.1 Was sind Moleküle?

Moleküle sind Verbindungen von zwei oder mehr Atomen und damit die kleinste Einheit einer chemischen Verbindung. Ein Molekül lässt sich mittels verschiedener chemischer Methoden in seine Bestandteile, in Atome, die kleinste Einheit eines chemischen Elements, zerlegen. Die einfachsten Moleküle sind nur aus zwei gleichen Atomen (homonuklear) aufgebaut (z.B.  $H_2, N_2, O_2$ ). Eine solche Verbindung lässt sich dadurch verstehen, dass die Verteilung der äußeren Elektronen des Moleküls beiden Atomen gemeinsam angehört und damit eine chemische Bindung bildet. Diese Bindung wird auch homöopolare oder kovalente Bindung genannt. Die nächste Molekülgruppe besteht aus zwei unterschiedlichen Atomen (heteronuklear). Beispiele für solche Verbindungen sind LiF, HCl oder CuO. Hier spielt neben der kovalenten Bindung auch noch die heteropolare oder Ionenbindung eine wichtige Rolle.

#### <span id="page-4-3"></span>3.1.2 Welche Eigenschaften haben Moleküle?

Die Größe eines Moleküls Mit einfachen Überlegungen und Abschätzungen kann die Größe von Molekülen bestimmt werden. Nach Avogadro besitzt ein Mol eines molekularen Gases unter Normalbedingungen ein Volumen von 22,  $4 \cdot 10^{-3}$  m<sup>3</sup> und enthält N<sub>A</sub> Moleküle (mit  $N_A = 6,02205 \cdot 10^{23} \text{ mol}^{-1}$ ).

Wenn nun das Gas zu einer Flüssigkeit kondensiert, ändert sich sein Volumen um etwa einen Faktor 1000. Wird angenommen, dass sich die Moleküle gegenseitig berühren, ergibt sich als Größenordnung für Molekülradien einen Wert von rund 10<sup>−</sup><sup>10</sup> m (0,1 nm oder 1 Å).

Um die Molekülgröße durch experimentelle makroskopische Größen zu bestimmen, können verschiedene Methoden verwendet werden, z.B. Messung der pV -Isotherme, Messung von  $Transoorth$ änomenen (Diffusion = Massentransport, Viskosität = Impulstransport, Wärmeleitung = Energietransport) und Streuexperimente.

Die Form eines Moleküls Um Aufschluss über die Form eines Moleküls zu bekommen, müssen die Abstände sowie die räumliche Orientierung der Atomkerne, welche das Molekül aufbauen, bestimmt werden. Dies lässt sich mit Röntgen- oder Elektronenbeugung realisieren. Die Genauigkeit bei solchen Analysen liegen bei rund ±0,01 Å für Abstände und von etwa  $\pm 1^{\circ}$  für Winkel.

Die Masse eines Moleküls Eine sehr einfache Methode, die Masse eines Moleküls zu bestimmen, ist das Wiegen eines Mols (z.B. 22,4 ltr. Sauerstoffgas wiegen 32 g). Das Gewicht wird durch die Avogadrozahl geteilt und es ergibt sich die Masse eines Moleküls (für Sauerstoff folgt 32 g/ $N_A = 5.3 \cdot 10^{-23}$  g).

Auch lässt sich mit der sogenannten Massenspektroskopie die Molekülmasse bestimmen. Hierzu werden die Moleküle ionisiert, beschleunigt und in magnetischen und elektrischen Feldern analysiert. Anders als in der Atomphysik lassen sich Moleküle durch verschiedene Verfahren in weitere atomare oder molekulare Bruchstücke zerlegen. Durch die Massenspektrometrie dieser Bruchstücke können Aussagen über die Struktur des Ausgangsmoleküls gemacht werden.

Die Kinetik eines Moleküls Durch thermodynamische Messgrößen von Gasen lassen sich Aussagen über die Kinetik von Molekülen machen. Für die mittlere kinetische Energie ergibt sich

$$
\bar{E}_{kin} = \frac{m}{2}\bar{v}^2\tag{1}
$$

wobei  $\bar{v}^2$  das Mittel der Geschwindigkeitsquadrate und m die Masse der Moleküle ist. Der Druck lässt sich durch

$$
p = \frac{2}{3} N \bar{E}_{kin} \tag{2}
$$

bestimmen  $(N = Teichen/Volumeneinheit)$ . Mit der allgemeinen Gasgleichung

$$
pV = nRT \tag{3}
$$

resultiert die kinetische Energie eines einzelnen Moleküls als

$$
\bar{E}_{kin} = \frac{3}{2}kT\tag{4}
$$

mit  $k = R/N_A$  der Boltzmannkonstante. Da ein Molekül drei Translationsfreiheitsgrade hat, folgt für die Energie pro Freiheitsgrad f

$$
\bar{E}_{kin,f} = \frac{1}{2}kT\tag{5}
$$

und eine Energie pro Mol

$$
\bar{E}_{kin,mol} = \frac{3}{2}RT \quad . \tag{6}
$$

Daraus ergibt sich für die spezifische Wärme mit konstantem Volumen

$$
C_V = \frac{dE}{dT} = \frac{3}{2}R\tag{7}
$$

und bei konstantem Druck

$$
C_p = C_V + R = \frac{5}{2}R \quad . \tag{8}
$$

Da Moleküle eine innere Energie in Form von Schwingungs- und Rotationsanregungen besitzen und diese auch zur spezifischen Wärme beitragen, sind die gemessenen Größen höher. Die Rotationsfreiheitsgrade erhöhen  $C_V$  um je  $\frac{1}{2}kT$ . Auch Schwingungen tragen nochmals zur spezifischen Wärme bei. Die Freiheitsgrade der Schwingungen lassen sich für ein n-atomiges Molekül mit 3n−6 (bzw. 3n−5 für lineare Moleküle) berechnen. Bei zweiatomigen Molekülen existiert nur ein Schwingungsfreiheitsgrad.

# <span id="page-6-0"></span>3.2 Theoretische Betrachtungen: Die Born-Oppenheimer-Näherung

Um das Potential zwischen zwei Atomen und damit zum Beispiel im Wasserstoffmolekül zu berechnen, wurde die Born-Oppenheimer-Näherung entwickelt. Hierbei wird zuerst die Elektronenkonfiguration bei einer konstanten Kernkoordinate im Molekül berechnet und danach die Dynamik der Kerne berücksichtigt.

Im Folgenden werden zwei gleiche Atome mit jeweils der Masse M, der Ladungszahl Z und dem Ortsvektor  $\mathbf{R}_k$  (k = 1, 2) sowie N Elektronen mit der Masse  $m_e$ , der Ladung −e und den Ortsvektoren  $r_{\mu}$  betrachtet. Der Hamiltonoperator für die beiden Kerne und die N Elektronen lautet

<span id="page-6-1"></span>
$$
H = \sum_{k=1}^{2} \frac{-\hbar^2}{2M} \Delta_k + \frac{Z^2 e^2}{|\mathbf{R}_1 - \mathbf{R}_2|} + H_{el}
$$
(9)

$$
H_{el} = \sum_{\nu=1}^{N} \frac{-\hbar^2}{2m_e} \Delta_{\nu} + \sum_{\nu=2}^{N} \sum_{\mu=1}^{\nu-1} \frac{e^2}{|\mathbf{r}_{\nu} - \mathbf{r}_{\mu}|} - \sum_{\nu=1}^{N} \sum_{k=1}^{2} \frac{Ze^2}{|\mathbf{r}_{\nu} - \mathbf{R}_k|}
$$
(10)

Für die Gesamtwellenfunktion dieses Systems lässt sich der Ansatz als Produktwellenfunktion aufstellen

$$
\Psi(\mathbf{r}_1,\ldots,\mathbf{r}_N,\mathbf{R}_1,\mathbf{R}_2)=\Psi_k(\mathbf{R}_1,\mathbf{R}_2)\Psi_{el,\mathbf{R}_k}(\mathbf{r}_1,\ldots,\mathbf{r}_N) \quad . \tag{11}
$$

Da die Masse der Kerne viel größer ist als die Masse der Elektronen, wird angenommen, dass die Bewegung der Kerne im Vergleich zur Elektronenbewegung deutlich langsamer ist, wodurch  $R_k$  als konstant aufgefasst werden kann. Die Grundzustandslösung der elektronischen Hamiltongleichung mit dem Operator  $H_{el}$  ist

<span id="page-6-2"></span>
$$
H_{el}\Psi_{el,\mathbf{R}_k}(\mathbf{r}_1,\ldots,\mathbf{r}_N)=E_{el}(\mathbf{R})\Psi_{el,\mathbf{R}_k}(\mathbf{r}_1,\ldots,\mathbf{r}_N) \quad . \tag{12}
$$

Die Wellenfunktion  $\Psi_{el,\mathbf{R}_k}$  hängt von dem Parameter  $\mathbf{R}_k$  ab und passt sich den Anderungen von  $\mathbf{R}_k$  an. Die Energie  $E_{el}$  der Wellenfunktion  $\Psi_{el,\mathbf{R}_k}$  hängt auch noch von den Quantenzahlen der speziellen Lösung ab. Auf Grund der Translationsinvarianz des Gesamtsystems können die Energieeigenwerte nur eine Funktion der Differenz  $\mathbf{R} = \mathbf{R}_1 - \mathbf{R}_2$  sein. Wird nun [\(9\)](#page-6-1) auf die Wellenfunktion Ψ angewendet, so ergibt sich unter Beachtung von [\(12\)](#page-6-2)

$$
H\Psi = H\Psi_k\Psi_{el,\mathbf{R}_k}
$$
  
=  $\left(\sum_{k=1}^2 \frac{-\hbar^2}{2M}\Delta_k + \frac{Z^2e^2}{|\mathbf{R}_1 - \mathbf{R}_2|} + E_{el}(\mathbf{R})\right)\Psi_k\Psi_{el,\mathbf{R}_k}$  (13)

Mit der Vereinfachung

$$
H_k = \sum_{k=1}^{2} \frac{-\hbar^2}{2M} \Delta_k + \frac{Z^2 e^2}{|\mathbf{R}_1 - \mathbf{R}_2|} + E_{el}(\mathbf{R}) \quad , \tag{14}
$$

reduziert sich  $H\Psi = E\Psi$  auf  $H_k\Psi_k = E\Psi_k$ . Unter Verwendung

$$
\mathbf{R} = \mathbf{R}_1 - \mathbf{R}_2
$$
 (Relativkoordinate)  
\n
$$
\mathbf{R}_{cm} = \frac{\mathbf{R}_1 + \mathbf{R}_2}{2}
$$
 (Koordinate des Schwerpunkts)  
\n
$$
\mu = \frac{M}{2}
$$
 (reduzierte Masse, für gleich schwere Kerne)  
\n
$$
M_{cm} = 2M
$$
 (Gesamtmasse)

wird  $H_k$  zu

$$
H_k = -\frac{\hbar^2}{2M_{cm}}\Delta_{cm} - \frac{\hbar^2}{2\mu}\Delta_{\mathbf{R}} + \frac{Z^2e^2}{R} + E_{el}(\mathbf{R}) \quad . \tag{15}
$$

Die Wellenfunktion  $\Psi_k$  kann als Eigenfunktion des Impulses  $P_{cm}$  des Massenzentrums aufgefasst werden, da die Operatoren  $P_{cm}$  und  $H_k$  vertauschen. Damit ergibt sich folgender Ansatz

$$
\Psi_k = e^{(-i\mathbf{K}\mathbf{R}_{cm})}\Phi_{rel}(\mathbf{R}) = \Phi_{cm}\Phi_{rel}
$$
(16)

wobei K der Wellenvektor ist. Dadurch wird  $H_k \Psi_k = E \Psi_k$  nochmals vereinfacht zu  $H'_k \Phi_{rel} =$  $E'\Phi_{rel}$  mit

$$
H'_{k} = -\frac{\hbar^{2}}{2\mu} \Delta_{\mathbf{R}} + \frac{Z^{2}e^{2}}{R} + E_{el}(\mathbf{R}) - E_{el}(\infty)
$$
  

$$
= -\frac{\hbar^{2}}{M} \Delta_{\mathbf{R}} + V(\mathbf{R})
$$
(17)

und den Energieeigenwerten des Moleküls  $E' = E - \hbar^2 K^2 / 2M_{cm} - E_{el}(\infty)$ . Hier wird die Coulomb-Abstoßung der Kerne im Verlauf des Potentials  $V(\mathbf{R})$  mit eingeschlossen.  $E_{el}(\infty)$ ist ein Normierungsbeitrag zur Festlegung  $V(\infty) = 0$ .

#### <span id="page-7-0"></span>3.3 Molekülspektroskopie

Die Molekülspektroskopie beschäftigt sich mit der präzisen Messung von Frequenzen bei der Wechselwirkung zwischen Molekülen und elektromagnetischen Wellen. Die spektralen Bereiche lassen sich grob wie folgt einteilen, wobei zu beachten ist, dass die zugehörigen physikalischen Anwendungen natürlich nicht scharf auf den jeweiligen Frequenzbereich beschränkt sind:

- Mit Radiofrequenzen (kHz bis einige 100 MHz) können die Kernspin-Resonanz-Übergänge untersucht werden
- Mikrowellen (etwa 1 bis 100 GHz) charakterisieren den Bereich der Elektronen-Spin-Resonanz-Spektroskopie und der Rotationsspektroskopie kleiner Molekülen in der Gasphase
- Infrarot-Spektroskopie (vom Mikrowellen- bis zum sichtbaren Bereich bei 700 nm) deckt den Bereich der Rotations- und, im Nahinfrarot ( $\lambda = 10^{-3} - 10^{-1}$  nm), die Schwingungs-Übergänge ab, die sogenannten Rotations-Schwingungs-Spektren
- Im *sichtbaren*-Bereich (700 bis 400 nm) und im UV-Bereich (400 bis 100 nm) liegen meist die elektronischen Übergänge der Valenzelektronen und erzeugen die sogenannten Bandenspektren, die sich aus Elektronenübergängen und überlagerten Rotations- und Schwingungsniveau-Änderungen zusammensetzen
- Im  $VUV$  (180 bis 100 nm) und mit Röntgen- und γ-Strahlung haben die Photonen derart hohe Quantenenergien, dass die Übergänge innerer Elektronen (innere Schalen) untersucht werden, wobei häufig Photoelektronen-Spektroskopie betrieben wird

#### <span id="page-8-0"></span>3.3.1 Rotationsspektren

Rotationsspektren sind Übergänge zwischen den Rotationsniveaus eines bestimmten Schwingungsniveaus in einem festgelegten Elektronenzustand des Moleküls. Bei solchen Übergängen ändert sich nur die Rotationsquantenzahl J, und die dazugehörigen Spektren bestehen meist aus einer Vielzahl eng benachbarter Linien mit fast äquidistanten Abständen.

Für den einfachen Fall eines zweiatomigen Moleküls lassen sich die Abstände im Rotationsspektrum durch die quantenmechanische Beschreibung eines starren Rotators (erste Näherung) berechnen und es ergibt sich für die Rotationsenergien (in Joule) als

$$
E_{rot} = \frac{\hbar^2}{2\Theta} J(J+1) \qquad (J = 0, 1, 2, \ldots) \tag{18}
$$

mit dem Trägheitsmoment Θ. Diese Beziehung wird auch geschrieben als

$$
\bar{\nu}(J) = BJ(J+1) \tag{19}
$$

wobei B die sogenannte Rotationskonstante ist

$$
B = \frac{h}{8\pi^2 c\Theta} \qquad \qquad [\text{cm}^{-1}] \quad . \tag{20}
$$

Dabei ist  $\bar{\nu} = \frac{E}{hc}$  die Wellenzahl bezogen auf den Grundzustand des Moleküls und wird üblicherweise in der Einheit cm<sup>−</sup><sup>1</sup> angegeben. Bei der quantenmechanischen Behandlung des Rotations-Raman-Effekts wird eine inelastische Photonenstreuung an einem linearen Rotator betrachtet, bei dem sich durch Aufnahme oder Abgabe von Rotationsquanten der Rotationszustand ändert. Dies führt zu einer Auswahlregel von  $\Delta J = \pm 2$ .

#### <span id="page-8-1"></span>3.3.2 Schwingungsspektren

Schwingungsspektren oder genauer Rotationsschwingungsspektren (Schwingungsspektren freier Moleküle ohne Rotationsstruktur existieren nicht), sind Übergänge von einem Rotationsniveau eines bestimmten Schwingungsniveaus in ein Rotationsniveau eines anderen

Schwingungsniveaus im selben Elektronenzustand des Moleküls. Bei solchen Übergängen bleibt der elektronische Anregungszustand erhalten, aber die Rotationsquantenzahl J und die Schwingungsquantenzahl v ändern sich. Die Rotationsschwingungsspektren bestehen aus einer Vielzahl von Banden aus dicht beieinander liegenden Linien.

Für den einfachen Fall eines zweiatomigen Moleküls lassen sich die Energien der Schwingung, zunächst ohne Rotationsstruktur, durch den quantenmechanischen harmonischen Oszillator (Hantel-Modell, erste Näherung) mit der Federkonstante  $\kappa$  in Richtung der Verbindungslinie zwischen den Kernen berechnen (in Joule) als

$$
E_{vib} = \hbar\omega\left(v + \frac{1}{2}\right) \qquad (v = 0, 1, 2, \ldots) \quad , \tag{21}
$$

mit  $\omega = \sqrt{\frac{\kappa}{m_r}}$  der klassischen Kreisfrequenz und  $m_r$  der reduzierten Masse des Moleküls. Die Nullpunktsenergie ist wobei  $(E_{vib})_0 = \hbar \omega/2$ . In der Spektroskopie werden üblicherweise die Schwingungswerte  $G_v = \frac{E_{vib}}{hc}$  (in cm<sup>-1</sup>) angegeben und es ergibt sich

$$
G_v = \omega_e \left( v + \frac{1}{2} \right) \qquad (v = 0, 1, 2, \ldots) \quad , \tag{22}
$$

wobei  $\omega_e = \frac{\hbar \omega}{hc} = \frac{\omega}{2\pi}$  $\frac{\omega}{2\pi c}$  die Schwingungskonstante ist.

### <span id="page-10-0"></span>3.4 Raman-Spektren

Nicht nur mit Infrarot- und Mikrowellenspektroskopie, sondern auch mit der Raman-Spektroskopie (siehe Abbildung [1\)](#page-10-2) lassen sich Rotations- und Schwingungsspektren der Moleküle analysieren.

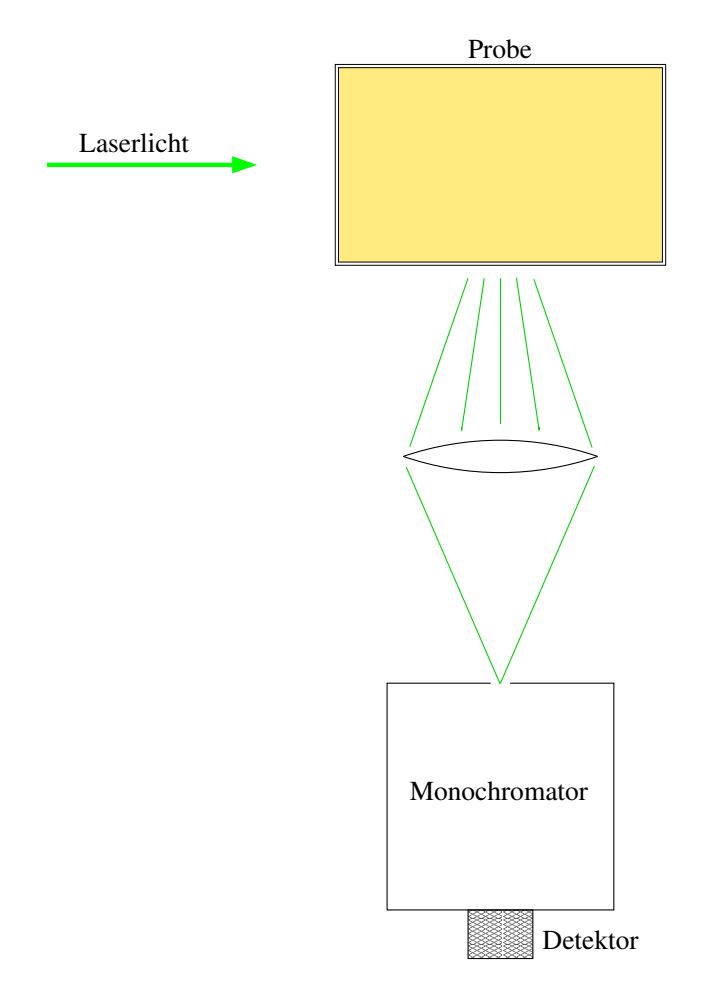

<span id="page-10-2"></span>Abbildung 1: Prinzip eines experimentellen Aufbaus zur Raman-Streuunug

#### <span id="page-10-1"></span>3.4.1 Der Raman-Effekt

Der Raman-Effekt lässt sich klassisch als eine inelastische Photonenstreuung an Molekülen verstehen. Analog zur elastischen Rayleigh-Streuung greift der E-Vektor des Lichtfeldes an den Hüllenelektronen des Moleküls an und induziert ein Dipolmoment  $p_{ind} = \alpha E$ , das nun wieder mit der Lichtfrequenz oszilliert. Allerdings treten nun nicht nur die Linie der Primärfrequenz im Spektrum auf, sondern auch weitere Linien, die um die Schwingungs- und Rotationsfrequenzen verschoben sind (siehe Abbildung [2\)](#page-11-1).

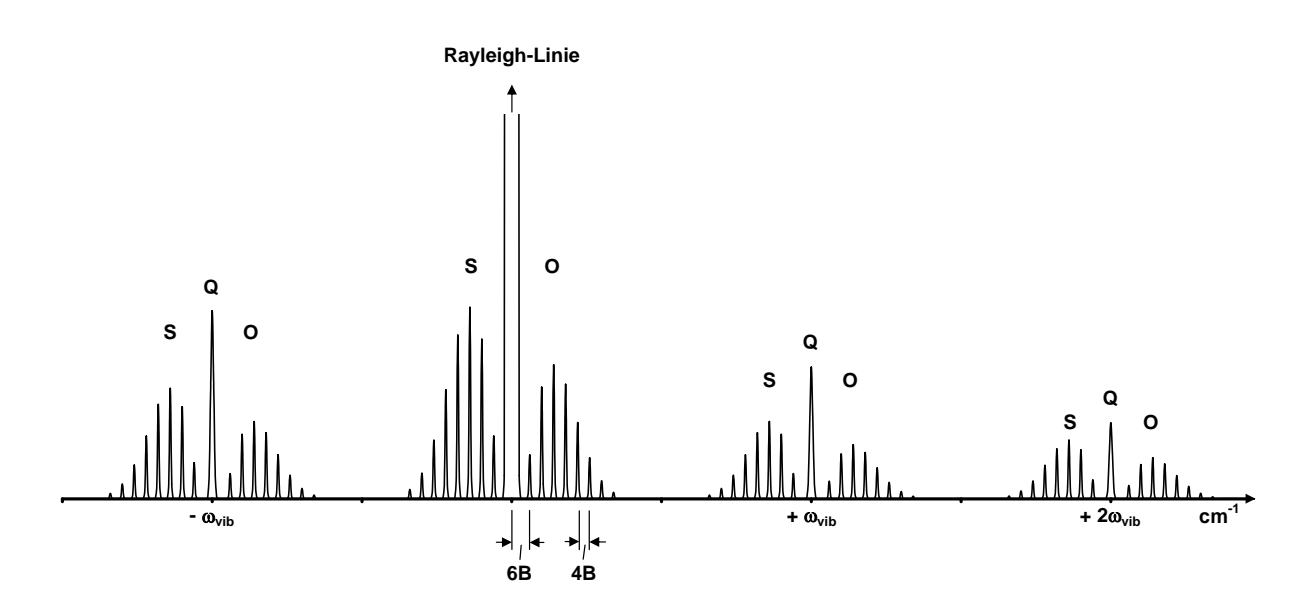

<span id="page-11-1"></span>Abbildung 2: Ideales Raman-Spektrum eines zweiatomigen Moleküls

#### <span id="page-11-0"></span>3.4.2 Schwingungs-Raman-Effekt

Wird in erster Näherung die Rotation eines Moleküls vernachlässigt und nur die Schwingung betrachtet, so kann nachvollzogen werden, dass durch die Schwingung des Moleküls das induzierte Dipolmoment bei festem Kernabstand R der oszillierenden Lichtwelle mit der Schwingungsfrequenz überlagert wird. Für das induzierte Dipolmoment gilt

$$
p(t) = \alpha \ E_0 \ cos(2\pi\nu_i t) \quad , \tag{23}
$$

mit der Polarisierbarkeit  $\alpha$  und der Frequenz des Primärlichts  $\nu_i$ . Nun wird die Polarisierbarkeit als Funktion des Kernabstandes R entwickelt

$$
\alpha(R) = \alpha(R_0) + \frac{d\alpha}{dR}(R - R_0) + \mathcal{O}\left(\frac{d\alpha}{dR}\right)^n
$$
\n(24)

und angenommen, dass sich durch die Schwingung der Kernabstand periodisch ändert

$$
R = R_0 + q \cos(2\pi\nu_{vib}t) \quad . \tag{25}
$$

Dann folgt durch Einsetzen das induzierte Dipolmoment

$$
p(t) = \alpha E \cong \left[ \alpha(R_0) + \frac{d\alpha}{dR} q \cos(2\pi\nu_{vib}t) \right] E_0 \cos(2\pi\nu_i t)
$$
 (26)

oder mit den bekannten trigonometrischen Beziehungen

$$
p(t) \approx \alpha(R_0) E_0 \cos(2\pi\nu_i t)
$$
  
+ 
$$
\frac{1}{2} \frac{d\alpha}{dR} E_0 q \left[ \cos(2\pi(\nu_i + \nu_{vib})t) + \cos(2\pi(\nu_i - \nu_{vib})t) \right]
$$
 (27)

So erscheinen im Streulichtspektrum Seitenbänder bei den Frequenzen  $\nu_i \pm \nu_{vib}$ . Dies ist der sogenannte Raman-Effekt erster Ordnung. Werden aufgrund vorhandener Anharmonizitäten auch Glieder höherer Ordnung in der Reihenentwicklung von  $\alpha(R)$  berücksichtigt, so ergeben sich weitere Linien bei  $\nu_i \pm 2\nu_{vib}, \nu_i \pm 3\nu_{vib} \dots$ , den so genannten Raman-Effekt zweiter, dritter,... Ordnung.

#### <span id="page-12-0"></span>3.4.3 Rotations-Raman-Effekt

Nicht nur Schwingungen, sondern auch Rotationen können zu einem Raman-Effekt führen, dem so genannten Rotations-Raman-Effekt. Im Streuspektrum von Abbildung [2](#page-11-1) sind auf beiden Seiten der Rayleigh-Linie zusätzliche Streulinien zu erkennen, die in Abständen der Rotationsquanten auftreten. Hierbei spielt die Anisotropie der Polarisierbarkeit eine entscheidende Rolle. Bei nicht-kugelsymmetrischen Molekülen kann die Polarisierbarkeit in zwei Hauptpolarisierbarkeiten  $\alpha_{\parallel}$  und  $\alpha_{\perp}$  aufspaltet werden. So können Rotationen ebenfalls eine Modulation des eingestrahlten Lichts bewirken, indem die Photonen je nach Ausrichtung des Moleküls, bedingt durch die Polarisierbarkeit, unterschiedlich wechselwirken. Der Rotations-Raman-Effekt hängt demnach von der Differenz  $\alpha_{\parallel} - \alpha_{\perp}$  ab und ist umso stärker, je größer die Differenz wird. Diese Differenz ist bei allen linearen Molekülen ungleich Null. Beispiele für solche Moleküle sind  $H_2$ ,  $N_2$  oder  $CO_2$ .

Für Moleküle mit kugelsymmetrischer Elementverteilung gilt  $\alpha_{\parallel} = \alpha_{\perp}$  und damit wird die Differenz  $\alpha_{\parallel} - \alpha_{\perp} = 0$ , so dass kein Rotations-Raman-Effekt auftritt. Beispiele für Moleküle mit kugelsymmetrischer Elementverteilung, die daher keine Rotations-Raman-Linien erzeugen, sind  $\text{CCl}_4$  oder  $\text{C}(\text{CH}_3)_4$ .

Bei der quantenmechanischen Behandlung des Rotations-Raman-Effekts wird eine inelastische Photonenstreuung an einem linearen Rotator betrachtet, bei dem sich durch Aufnahme oder Abgabe von Rotationsquanten der Rotationszustand ändert. Dies führt zu einer Auswahlregel von  $\Delta J = 0$  oder  $\pm 2$ , wobei für  $\Delta \nu = 0$  nur  $\Delta J = \pm 2$  relevant ist. Für einen starren Rotator mit den Energieniveaus

$$
E_{rot} = BhcJ(J+1) \tag{28}
$$

$$
B = \frac{h}{8\pi^2 c \Theta} \tag{29}
$$

und einem Molekül im Anfangszustand J ergibt sich für die Streulinien eine Verschiebung vom Rayleigh-Licht um

<span id="page-12-1"></span>
$$
\bar{\nu}_{rot} = B[(J+2)(J+3) - J(J+1)]
$$
  
= B[4J+6] \t (J = 0, 1, 2, ...) \t(30)

oder

$$
\bar{\nu}_{rot} = B[(J-2)(J-1) - J(J+1)]
$$
  
= -B[4J-2] \t\t (J = 2, 3, 4, ...) \t(31)

und somit für die Frequenzverschiebung des Raman-gestreuten Lichts die Wellenzahl

$$
\bar{\nu} = \bar{\nu}_{vib} \pm \bar{\nu}_{rot} \quad . \tag{32}
$$

Die ersten Raman-Linien mit  $J = 0$  und  $\Delta J = +2$  oder  $J = 2$  und  $\Delta J = -2$  haben also einen Abstand 6B von der Rayleigh-Linie und die weiteren Linien folgen dann in einem Abstand von 4B. Für die Besetzungszahlen  $N_J$  mit dem Rotationszustand  $J$  gilt im thermischen Gleichgewicht

$$
\frac{N_J}{N_0} = (2J+1)e^{-BhcJ(J+1)/k_BT}
$$
\n(33)

wobei  $(2J + 1)$  der Entartungsgrad von J bezüglich der magnetischen Quantenzahl M ist und der Exponentialterm die thermische Besetzung beschreibt.

Um das Intensitätsverhältnis zweier im Spektrum auftretenden Ramanlinien zu berechnen, kann die folgende Formel<sup>[1](#page-13-0)</sup> verwendet werden

$$
\frac{I_{J_2}}{I_{J_1}} = \frac{g_s^{J_2} \cdot (\nu_0 - \nu_{J_2})^4 \cdot \exp(\frac{-BhcJ_2(J_2+1)}{k_B T}) \cdot \frac{(J_2+1)(J_2+2)(2J_2+1)}{(2J_2+3)(2J_2+1)}}{g_s^{J_1} \cdot (\nu_0 - \nu_{J_1})^4 \cdot \exp(\frac{-BhcJ_1(J_1+1)}{k_B T}) \cdot \frac{(J_1+1)(J_1+2)(2J_1+1)}{(2J_1+3)(2J_1+1)}} \tag{34}
$$

Hierbei ist für den Rotationszustand  $J_x(x=1,2)$   $g_s^{J_x}$  das statistische Gewicht des Kernspins,  $\exp(\frac{-Bhcl_x(J_x+1)}{k_BT})$  die thermische Besetzung bei der Temperatur T, B die Rotationskonstante,  $\nu_0$  die Frequenz des Rayleigh-gestreuten Laserlichts und  $\nu_{J_x}$  die Frequenz des Rotationsübergangs relativ zur Laserfrequenz.

Bei einer genaueren Spektralanalyse im Gleichgewichtszustand [\(30\)](#page-12-1) wird beobachtet, dass die Linien nicht äquidistant sind, sondern dass die Abstände mit zunehmendem J kleiner werden. Dies lässt sich dadurch erklären, dass das zu untersuchende Molekül als starrer Rotator angesehen wurde. Wird dieses Modell nun durch eine elastische Bindung zwischen den Molekülen ergänzt, ergibt sich ein nicht-starrer Rotator. In der Rechnung tritt dann ein weiterer Korrekturterm der Größenordnung J <sup>2</sup> auf. Für die Energie im Gleichgewichtsabstand  $R_e$  gilt demnach:

$$
E_{rot} = BJ(J+1) - DJ^2(J+1)^2 \tag{35}
$$

$$
D = \frac{h^3}{4\pi\kappa\Theta^2 R_e c} \quad . \tag{36}
$$

Wird das gesamte Raman-Spektrum betrachtet, so ergibt sich, dass jede Schwingungslinie von Rotationen begleitet wird. Im Stokes-Fall für  $\Delta \nu = +1$  werden folgende Linien gefunden:

$$
\bar{\nu}_0 - (\bar{\nu}_{vib} + \bar{\nu}_{rot}), \quad \Delta J = 2, \qquad \text{S-Zweig}
$$
  
\n
$$
\bar{\nu}_0 - \bar{\nu}_{vib}, \qquad \Delta J = 0, \qquad \text{Q-Zweig}
$$
  
\n
$$
\bar{\nu}_0 - (\bar{\nu}_{vib} - \bar{\nu}_{rot}), \quad \Delta J = -2, \quad \text{O-Zweig}
$$

<span id="page-13-0"></span><sup>1</sup>Herleitung siehe: H.W. Schrötter and H.W. Klöckner, Raman Scattering Cross Sections in Gasses and Liquids, Topics in Current Physics (Vol.11) Raman Spectroscopy of Gases and Liquids, Formel 4.11 Seite 128

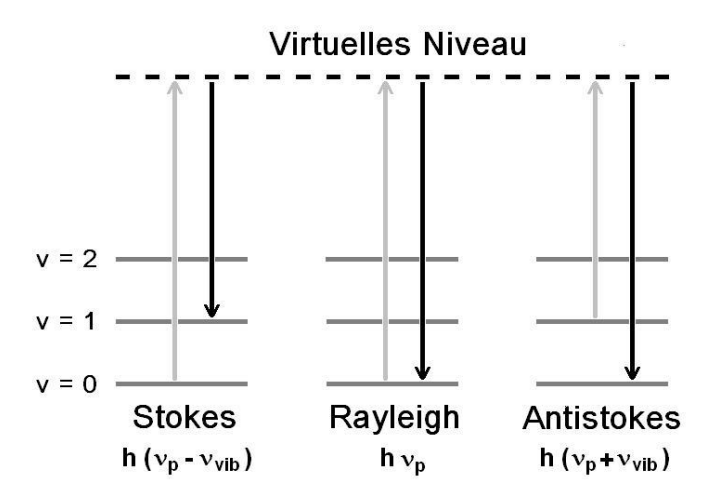

<span id="page-14-1"></span>Abbildung 3: Schematische Niveaudarstellung der Stokes-, Rayleigh- und Anti-Stokes Linien. Grauer Pfeil: eingestrahltes Licht der Frequenz  $\nu_p$ . Schwarzer Pfeil: abgestrahltes Licht.

Direkt neben der Rayleigh-Linie finden sich die ersten Rotationen. Im Abstand der Schwingungslinie  $\nu_{vib}$  befinden sich der Stokes- und mit schwächerer Intensität auf der anderen Seite der Antistokes-Bereich (Schematische Darstellung der Übergänge: Abbildung [3\)](#page-14-1), die beide wiederum von Rotationen begleitet werden. Dies setzt sich für höhere Vibrationsanregungen mit abnehmender Intensität fort.

#### <span id="page-14-0"></span>3.4.4 Rotations-Raman-Effekt mit Kernspineinfluss

Es kann auch ein weiterer Effekt bei homonuklearen diatomaren Molekülen auftreten, der sich in Intensitätsunterschieden der Rotationsspektren zwischen Übergängen mit geradem J und denen mit ungeradem J zeigt. Der Grund hierfür ist der Einfluss des Kernspins auf die Statistik der Niveaubesetzung.

In Molekülen mit zwei gleichen Kernen wirkt sich der Kernspin auf die Symmetrie der Gesamtwellenfunktion aus, denn aus dem Pauli-Prinzip folgt, dass die Gesamtwellenfunktion von Fermionen antisymmetrisch gegenüber Vertauschung und für Bosonen symmetrisch sein muss. Auf Grund dieser Symmetriebedingungen ergeben sich (z.T. große) Unterschiede in den Besetzungszahlen, und damit bei einer spektroskopischen Untersuchung auch Unterschiede in den Intensitäten, so dass direkt in einem Spektrum die Linien einem bestimmten Übergang und somit einem bestimmten Kernspinzustand zugeordnet werden kann (siehe Abbildung [4](#page-15-0) am Beispiel von  $H_2$ ).

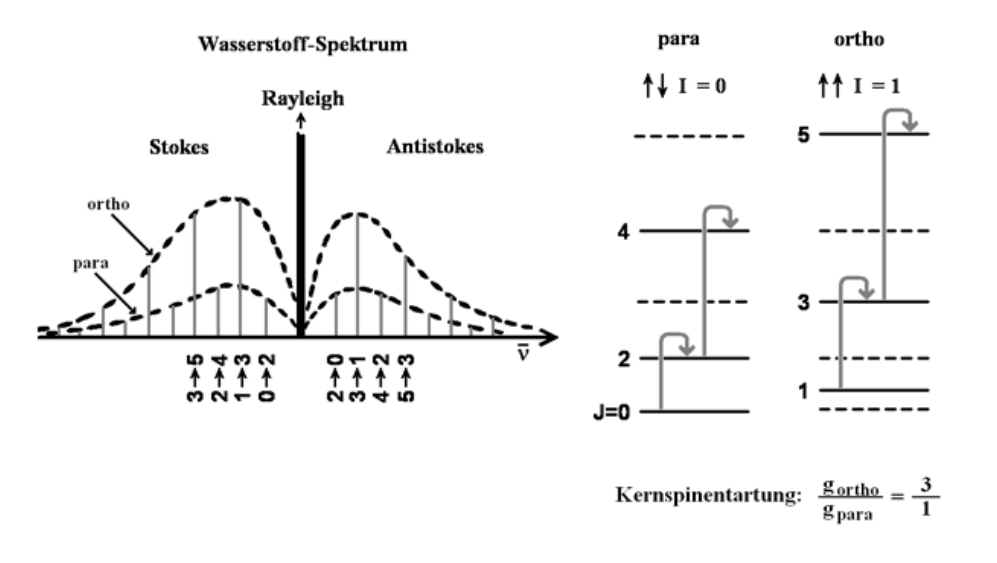

<span id="page-15-0"></span>Abbildung 4: Rotations-Raman-Spektrum von H2. überlagerung der Spektren von orthound para-Wasserstoff

# <span id="page-16-0"></span>4 Wasserstoff und Deuterium

Wasserstoff ist ein farb- und geruchsloses Gas mit einer Dichte von 8,987·10<sup>−</sup>5 g/cm<sup>3</sup> . Es ist das Leichteste aller Gase und diffundiert leicht durch Metalle (besonderst leicht durch heißes Palladiumblech) und durch Quarz.

Wasserstoff tritt in der Natur in Form der Isotope <sup>1</sup>H (Protium) und <sup>2</sup>H (Deuterium) sowie dem instabilen <sup>3</sup>H (Tritium) mit einer Halbwertszeit von 12,346 Jahren auf.

H<sup>2</sup> liegt in zwei Kernspinisomeren vor. Zum einen para-Wasserstoff (singulett Zustand), bei dem die Kernspins der beiden Wasserstoffatome antiparallel ausgerichtet sind (Gesamtkernspin des Moleküls ist 0), und ortho-Wasserstoff (triplett Zustand) mit parallelem Kernspin (Gesamtkernspin des Moleküls ist 1). Bei 300 K ist das Verhältnis zwischen ortho- und para-Wasserstoff 3:1. Bei tiefen Temperaturen verschiebt sich das Verhältnis in Richtung para-Wasserstoff.

| atomarer Wasserstoff                          |                          |
|-----------------------------------------------|--------------------------|
| rel. Atommasse:                               | 1,00794                  |
| Ordnungszahl:                                 | 1                        |
| Oxidationszahlen:                             | $+1, -1$                 |
| Elektronegativität:                           | $2,20$ (Pauling)         |
| Atomradius:                                   | $37,5 \text{ pm}$        |
| Elektronenkonfig.:                            | 1s <sup>1</sup>          |
| natürl. Häufigkeit:                           | Protium: 99,9885\%       |
|                                               | Deuterium: $0,0115\%$    |
| Kernspin:                                     | Protium: $\frac{1}{2}$   |
|                                               | Deuterium: 1             |
|                                               | Tritium: $\frac{1}{2}$   |
|                                               |                          |
| molekularer Wasserstoff                       |                          |
| Bindungsenergie (Sigmabindung):               | $4,52$ eV                |
| Atomabstand:                                  | $74 \text{ pm}$          |
| Elektronenkonfig. von $H_2$ :                 | $1\sigma_q^2$            |
| Schmelzpunkt:                                 | $14,025 \text{ K}$       |
| Siedepunkt:                                   | 20,268 K                 |
| Gasdichte bei 273,15 K und 1013 mbar:         | $0,08988 \text{ kg/m}^3$ |
| Gasdichte bei 20,3 K und 1013 mbar:           | $1,34 \text{ kg/m}^3$    |
| Energiedifferenz von Para- und Ortho- $H_2$ : | $0,83$ meV               |

Tabelle 1: Kleiner Steckbrief: Wasserstoff

# <span id="page-17-0"></span>5 Stickstoff

Stickstoff ist ein farb-, geruch- und geschmackloses Gas. Gasförmiger Stickstoff ist bei Raumtemperatur leichter als Luft, in flüssiger Form ähnelt er flüssigem Wasser, und fester Stickstoff bildet farblose Kristalle. Die relative Atommasse von Stickstoff beträgt 14,0067, und es gibt zwei stabile Isotope  $^{14}N$  (99,64%) und  $^{15}N$  (0,36%) und sechs instabile Isotope mit Halbwertszeiten zwischen 11 ms bei <sup>12</sup>N und 9,96 s bei <sup>13</sup>N

| atomarer Stickstoff                   |                                                                                  |
|---------------------------------------|----------------------------------------------------------------------------------|
| rel. Atommasse:                       | 14,0067                                                                          |
| Ordnungszahl:                         | 7                                                                                |
| Oxidationszahlen:                     | $-3, 5, 4, 3, 2$                                                                 |
| Elektronegativität:                   | $3,04$ (Pauling)                                                                 |
| Atomradius:                           | $71 \text{ pm}$                                                                  |
| Elektronenkonfig.:                    | $[He]2s^22p^3$                                                                   |
| natürl. Häufigkeit:                   | $\mathrm{^{14}N:99,636\%}$                                                       |
|                                       | ${}^{15}\mathrm{N}:0.364\%$                                                      |
| Kernspin:                             | $^{14}N:1$                                                                       |
|                                       | $^{15}N:\frac{1}{2}$                                                             |
|                                       |                                                                                  |
| molekularer Stickstoff                |                                                                                  |
| Bindungsenergie:                      | $9,79$ eV                                                                        |
| Atomabstand:                          | $110 \text{ pm}$                                                                 |
| Elektronenkonfig. von $N_2$ :         | $1\sigma_q^2$ $1\sigma_u^2$ $2\sigma_q^2$ $2\sigma_u^2$ $1\pi_u^4$ $3\sigma_q^2$ |
| Schmelzpunkt:                         | 63,14 K                                                                          |
| Siedepunkt:                           | 77,35 K                                                                          |
| Gasdichte bei 273,15 K und 1013 mbar: | $1,2506 \text{ kg/m}^3$                                                          |

Tabelle 2: Kleiner Steckbrief: Stickstoff

# <span id="page-18-0"></span>6 Sauerstoff

Sauerstoff ist ein farb-, geruch- und geschmackloses Gas und liegt in zwei Modifikationen vor. Einmal als Disauerstoff  $O_2$  und als Trisauerstoff (Ozon)  $O_3$ .

Bei Raumtemperatur ist Sauerstoff schwerer als Luft und hat eine relative Atommasse von 15,9994. Flüssiger Sauerstoff hat eine hellblaue Farbe. Es existieren drei stabile Isotope <sup>16</sup>O, <sup>17</sup>O und <sup>18</sup>O. Die Halbwertszeiten der zehn instabilen Isotope liegen zwischen 8,9 ms bei  $13$ O und 2,03 min bei  $15$ O.

| atomarer Sauerstoff                   |                                                                                             |
|---------------------------------------|---------------------------------------------------------------------------------------------|
| rel. Atommasse:                       | 15,9994                                                                                     |
| Ordnungszahl:                         | 8                                                                                           |
| Oxidationszahlen:                     | $-2, -1$                                                                                    |
| Elektronegativität:                   | $3,044$ (Pauling)                                                                           |
| Atomradius:                           | $60,4 \text{ pm}$                                                                           |
| Elektronenkonfig.:                    | $[He]2s^22p^4$                                                                              |
| natürl. Häufigkeit:                   | $^{16}O:99,757\%$                                                                           |
|                                       | ${}^{17}O: 0,038\%$                                                                         |
|                                       | ${}^{18}O:0.205\%$                                                                          |
| Kernspin:                             | $^{16}O:0$                                                                                  |
|                                       | $^{17}O: \frac{5}{2}$                                                                       |
|                                       | $^{18}O:0$                                                                                  |
|                                       |                                                                                             |
| molekularer Sauerstoff                |                                                                                             |
| Bindungsenergie:                      | $5,16 \text{ eV}$                                                                           |
| Atomabstand:                          | $121 \text{ pm}$                                                                            |
| Elektronenkonfig. von $O_2$ :         | $1\sigma_q^2$ $1\sigma_u^2$ $2\sigma_q^2$ $2\sigma_u^2$ $1\pi_u^4$ $3\sigma_q^2$ $1\pi_q^2$ |
| Schmelzpunkt:                         | 54,35 K                                                                                     |
| Siedepunkt:                           | 90,19 K                                                                                     |
| Gasdichte bei 273,15 K und 1013 mbar: | $1,429 \text{ kg/m}^3$                                                                      |

Tabelle 3: Kleiner Steckbrief: Sauerstoff

# <span id="page-19-0"></span>7 Versuchsaufbau

Verwendete Materialien:

 $Nd:YAG Laser \rightarrow Diabolo Laser von Innolight$ Spektrometer  $\rightarrow$  HR 320 von Jobin Yvon Photomultiplier Tube  $\rightarrow$  BA 0686 von Hamamatsu Universal<br>counter  $\rightarrow$  Agilent 53131A Spiegel für 400-800 nm Linsen für 400-800 nm Ramankantenfilter für 532 nm Photodiode Oszilloskop Computer zur Datenaufnahme

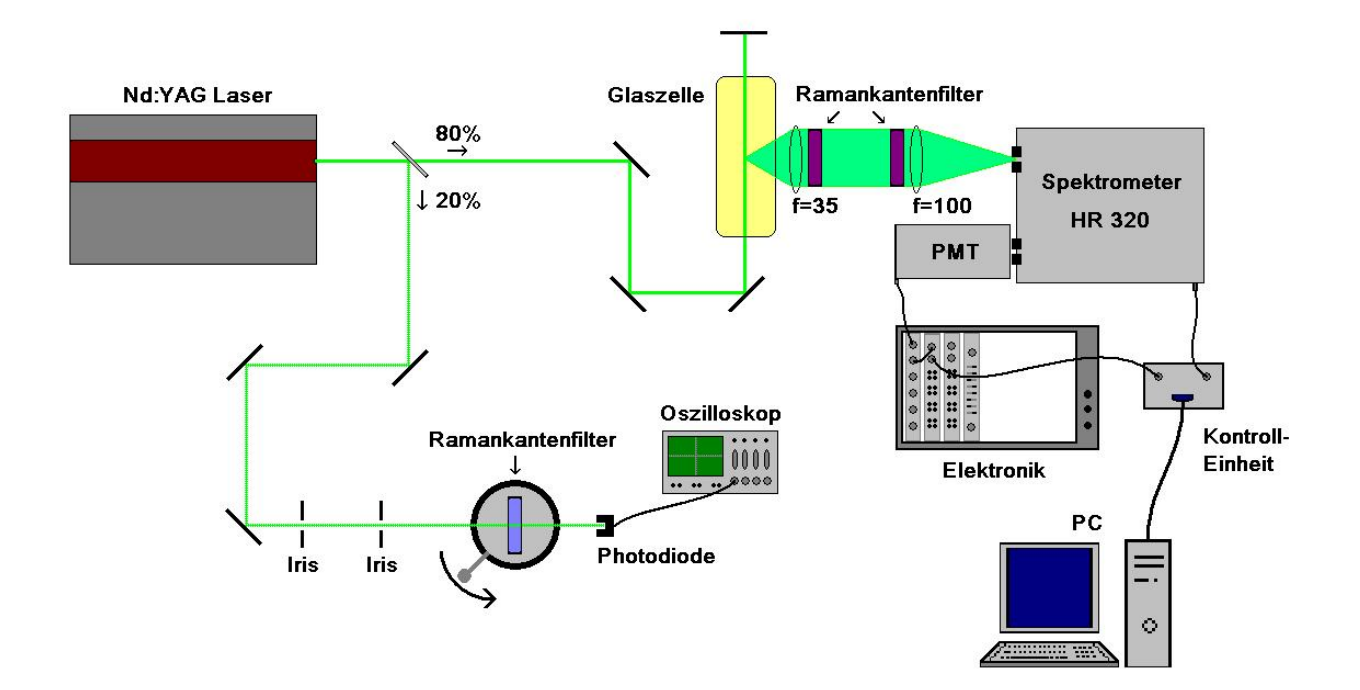

Abbildung 5: Skizze des Versuchsaufbau

Aufbau des Versuchs Die drei Hauptbestandteile des Versuchs sind die monochromatische Lichtquelle, hier ein Nd:YAG-Laser mit rund 500 - 600 mW bei 532 nm, die zu untersuchende Substanz, die Gase  $H_2$ ,  $D_2$ ,  $O_2$  und  $N_2$  in einer Glaszelle, und ein Messinstrument zur Streulichtanalyse; hier wird ein HR320 Monochromator von Jobin Yvon in Verbindung mit einer Hamamatsu Photomultiplier Tube (PMT) als Detektor verwendet.

Der Laser wird zur Erhöhung der Photonendichte in der Glaszelle mit einem Spiegel zweimal durch die Glaszelle geführt. Die beiden Linsen orthogonal zum Laserstrahl sollen einen möglichst großen Streulichtanteil auf den Spektrometereingang abbilden, um das Signal-zu-Rausch Verhältnis zu optimieren. Im Spektrometer wird das Streulicht spektral zerlegt und mit dem PMT im Photonenzähl-Modus detektiert. Nach einer Signalverstärkung werden die Pulse des PMT mit dem Universalzähler gezählt und an den Computer übermittelt.

# <span id="page-21-0"></span>8 Versuchsdurchführung

Während der Versuchsdurchführung kommt es immer wieder zu Wartezeiten. Bringen Sie am besten einen Laptop mit. Dann können Sie bereits mit der Auswertung vor Ort anfangen.

## <span id="page-21-1"></span>8.1 Teil 1 : Charakteristik des Versuchsaufbaus

Im ersten Teil des Versuchs sollen die Bauteile des Versuchs charakterisiert und die Laserjustage geübt werden. Die Winkelabhängigkeit eines Raman-Kantenfilters ist zu bestimmen. Dazu sind zwei Spiegel aufzubauen und mit ihnen der Laser durch zwei Irisblenden geschickt werden. Der Laser sollte danach zentrisch durch die Linse verlaufen. Dann muss die Photodiode ggf. mit Abschwächer so aufgebaut werden, dass auf dem Multimeter ein deutliches aber nicht gesättigtes Signal zu sehen ist (Photodiode im Brennpunkt der Linse aufbauen). Nun ist der Raman-Kantenfilter auf dem Drehtisch zu montieren und nochmals zu prüfen, dass der Laser ebenfalls zentrisch durch den Raman-Kantenfilter verläuft. Mit diesem Aufbau ist dann die Transmission des Raman-Kantenfilter in Abhängigkeit des Einfallswinkels zu messen.

Außerdem ist der PMT durch eine Spannungskennlinie zu charakterisieren. Dazu wird die Zählrate des PMT's, bei eingeschaltetem Laser<sup>[2](#page-21-3)</sup> und vakuumierter Glaszelle, als Funktion der Beschleunigungsspannung gemessen und in einer geeigneten Form graphisch dargestellt. Aus dem Diagramm wird nun die für Messungen geeignete Beschleunigungsspannung abgelesen und am PMT eingestellt.

Hierfür wird mittels des Programms "Action-Steuerung", welches auf dem Desktop zu finden geöffnet und mit dem Kommando  $532.55\sqrt{GOTO\sqrt{r}}$  das Spektrometer auf die Laserlinie gesetzt. Die Fehlermeldung ist zu ignorieren. Ein doppeltes Ausführen des Kommandos gibt ein "ok" als Antwort. Das Programm PMT gibt dann die Zählrate aus.

Die Spannung niemals über 2100 V einstellen! Die optimale Beschleunigungsspannung mit dem Tutor besprechen, bevor mit dem Versuch fortgefahren wird.

# <span id="page-21-2"></span>8.2 Teil 2 : Messung der Raman-Spektren

Im zweiten Teil des Versuchs werden die Raman-Spektren von normal-Wasserstoff, para-Wasserstoff, Deuterium, Sauerstoff und Stickstoff aufgenommen. Hierfür ist das Programm "Raman-Spekctra" zu verwenden. Eine ideale Integrationszeit ist 300 ms. Pro Gas müssen mindestens 5 Durchläufe gemessen werden. Während der Messung muss das Licht ausgeschaltet werden.

Vor jeder Aufnahme eines Spektrums muss ein Untergrundspektrum aufgenommen werden.

<span id="page-21-3"></span><sup>2</sup>der Monochromator muss auf 532 nm eingestellt werden

Dazu muss die Glaszelle mit einer Pumpe mindestens zwei Minuten evakuiert werden und eine Messung unter Vakuum gemacht werden.

Stickstoffspektrum Die Glaszelle ist mit etwa 1000 mbar Stickstoff aus der Vorratsflasche zu füllen und eine Messung zu starten. Der Fülldruck ist zu notieren.

Nach der Messung muss die Glaszelle wieder evakuiert und zweimal während des Abpumpens der Hahn zur Außenluft (flush) geöffnet werden. Dafür ausschließlich das Ventil an der Pumpe nutzen.

Deuteriumspektrum Die Glaszelle ist mit etwa 1000 mbar Deuterium aus der Vorratsflasche zu füllen und eine Messung zu starten. Der Fülldruck ist zu notieren.

Nach der Messung muss die Glaszelle wieder evakuiert und zweimal während des Abpumpens der Hahn zur Außenluft (flush) geöffnet werden. Dafür ausschließlich das Ventil an der Pumpe nutzen.

Normal-Wasserstoffspektrum Die Glaszelle ist mit etwa 1000 mbar Normal-Wasserstoff aus der Vorratsflasche zu füllen und eine Messung zu starten. Der Fülldruck ist zu notieren. Nach der Messung muss die Glaszelle wieder evakuiert und zweimal während des Abpumpens der Hahn zur Außenluft (flush) geöffnet werden. Dafür ausschließlich das Ventil an der Pumpe nutzen.

Sauerstoffspektrum Die Glaszelle ist mit etwa 1000 mbar Sauerstoff aus der Vorratsflasche zu füllen und eine Messung zu starten. Der Fülldruck ist zu notieren.

Nach der Messung muss die Glaszelle wieder evakuiert und zweimal während des Abpumpens der Hahn zur Außenluft (flush) geöffnet werden. Dafür ausschließlich das Ventil an der Pumpe nutzen.

Para-Wasserstoffspektrum Die Glaszelle ist mit para-Wasserstoff aus der teflonbeschichteten Edelstahlflasche mit dem maximalen Druck zu füllen und eine Messung zu starten. Der Fülldruck ist zu notieren. Falls genügend Zeit vorhanden ist, kann auch eine Übernachtmessung gestartet werden. Notieren Sie sich hierfür die zeitliche Dauer eines Scans. Der Tutor erklärt dann in diesem Fall die etwas veränderte Auswertung.

Nach der Messung muss die Glaszelle wieder evakuiert und zweimal während des Abpumpens der Hahn zur Außenluft (flush) geöffnet werden. Dafür ausschließlich das Ventil an der Pumpe nutzen.

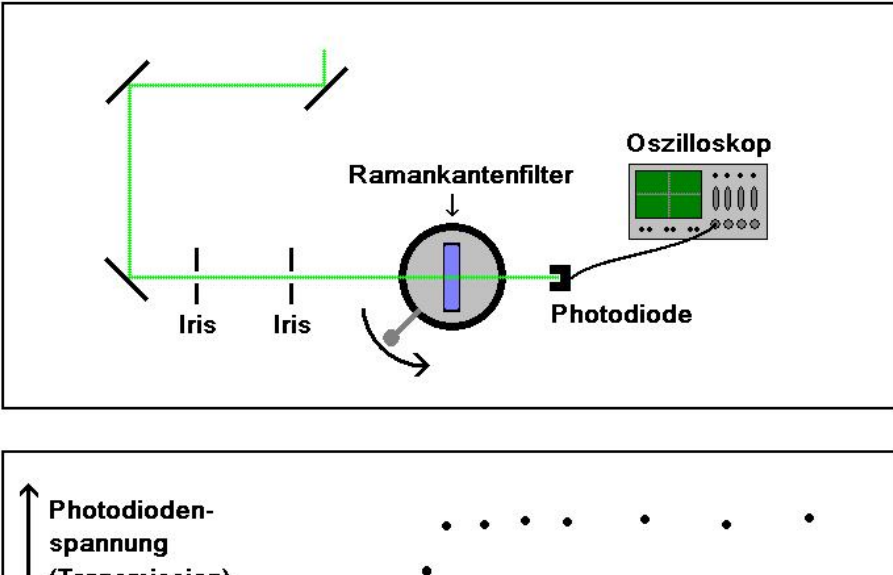

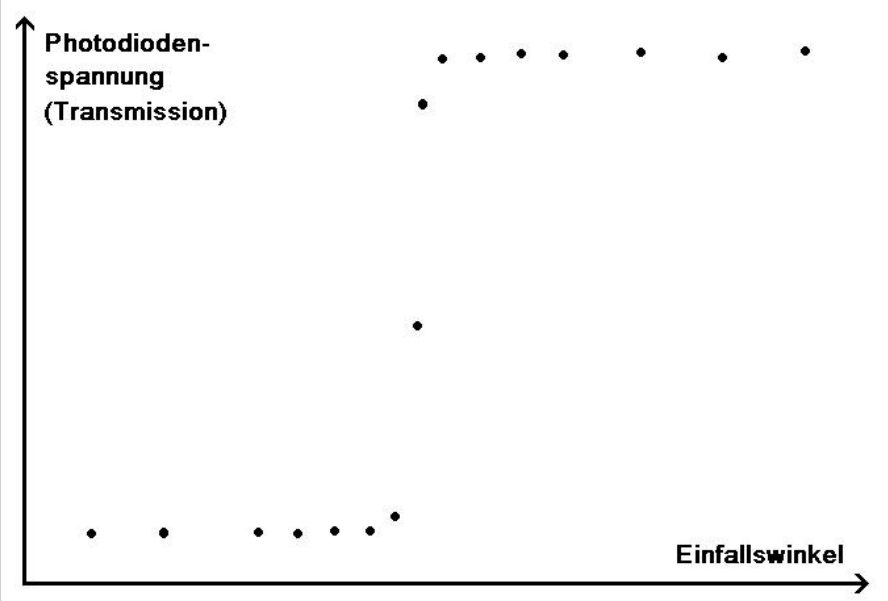

Abbildung 6: Versuchsaufbau für Teil 1

# <span id="page-24-0"></span>9 Auswertung

## <span id="page-24-1"></span>9.1 Teil 1

Durch die Charakterisierung des Raman-Kantenfilters lässt sich die Winkel- und damit die Wellenlängenabhängigkeit von Interferenzstrukturen verdeutlichen.

Aus einer PMT-Kennlinie lässt sich ein gutes Verhältnis zwischen Sensitivität und Dunkelstrom ablesen.

### Aufgaben

- 1. Die Photodiodenspannung nach dem Raman-Kantenfilter ist gegen den Einfallswinkel aufzutragen.
- 2. Der cut on Winkel ist aus dem Diagramm zu ermitteln.
- 3. Die PMT-Zählrate ist als Funktion der Beschleunigungsspannung aufzuzeichnen (PMT-Kennlinie).
- 4. Aus der PMT-Kennlinie ist eine gute Beschleunigungsspannung zu bestimmen.

# <span id="page-24-2"></span>9.2 Teil 2

Untergrundkorrektur Die in einem Spektrum ermittelten Zählraten werden durch die ramangestreuten Photonen, Elektronikrauschen und unerwünschtes Streulicht ausgelöst. Das Elektronikrauschen und das unerwünschte Streulicht hängt nicht von der zu messenden Substanz ab. Daher kann, wenn ein Untergrundspektrum gemessen wurde, der Untergrund subtrahieren werden. Es ergibt sich ein korrigiertes Spektrum, welches nur die Zählrate der ramangestreuten Photonen enthält.

### Aufgabe

1. Bei jedem gemessenem Spektrum muss ein Untergrundabzug durchgeführt werden.

Wasserstoffspektrum In den drei Wasserstoffspektren (normal-Wasserstoff, para-Wasserstoff und Deuterium) lassen sich durch die Position und Intensitäten der Peaks relativ zueinander Aussagen über die Struktur des Wasserstoffmoleküls machen. So kann durch den Abstand der Peaks im normal-Wasserstoffspektrum und dem Deuteriumspektrum die Rotationskonstante und damit auch die reduzierte Masse des Moleküls bestimmt werden. Durch den Vergleich beider Molekülmassen lässt sich das Proton/Neutron-Massenverhältnis abschätzen.

Durch den Vergleich der Peak-Intensitäten des Normal-Wasserstoffspektrums und des para-Wasserstoffspektrums kann die Qualität des para-Wasserstoffs bestimmt werden.

### Aufgaben

- 1. Die Peaks in den Wasserstoffspektren sind zu benennen.
- 2. Die Intensitäten und die Position der Peaks sind zu ermitteln. Woher kommt die Peakbreite? Haben Sie eine physikalische Erklärung (Dopplerverbreiterung, Energie-Zeit-Unschärfe etc.)? Setzen Sie Zahlen ein, um Ihre Vermutung zu untermauern!
- 3. Aus dem Normal-Wasserstoffspektrum und dem Deuteriumspektrum sind jeweils die Rotationskonstanten zu bestimmen und relativ zueinander die Massen zu vergleichen (Isotopen-Effekt). Bitte bestimmen Sie die Rotationskonstanten für jeden Übergang einzeln und vergleichen sie diese untereinander.
- 4. Durch Vergleich der Peakintensitäten im Normal-Wasserstoffspektrum und dem para-Wasserstoffspektrum ist die Reinheit des para-Wasserstoffs zu bestimmen.
- 5. Freiwillig: Sollten Sie eine Nachtmessung mit para-Wasserstoff durchgeführt haben, plotten Sie die Peakhöhe gegen die Zeit.

Sauerstoffspektrum und Stickstoffspektrum Da die Rotationskonstante von Sauerstoff und Stickstoff relativ zu Wasserstoff klein ist (Warum?), lassen sich die Rotationsstrukturen mit diesem Aufbau nicht auflösen. Allerdings sind in diesen Spektren die erste Schwingungsanregung sichtbar (Warum?).

## Aufgaben

1. Aus dem Spektrum für Sauerstoff und Stickstoff ist jeweils die Schwingungsübergangsenergie von  $\nu = 0 \rightarrow \nu = 1$  zu bestimmen.

# Sicherheitsmaßnahmen zum FP-Versuch Raman-Spektroskopie F43

Der im Praktikum verwendete Laser emittiert eine Leistung von 550 mW im sichtbaren Spektralbereich bei der Wellenlänge von 532 nm. Der Laser ist Laserklasse 4. Diese Laserklasse ist die höchste Gefahrenklasse!

Besondere Vorsicht ist bei der Justage des Strahlengangs geboten. Am Ausgang des lichtdicht verschlossenen Aufbaus stehen im Betrieb 110 mW und im Stand-by Modus 5 mW Laserleistung zur Verfügung. In beiden Fällen wird das Auge sowohl durch den direkt ins Auge gehenden Strahl als auch durch den von optischen Elementen (Spiegel, Linsen, Kantenfilter) ins Auge reflektierten Strahl stark geschädigt!

Folgende Sicherheitsmaßnahmen sind unbedingt zu befolgen:

### Allgemeine Sicherheitshinweise:

- In den Laboren ist das Essen und Trinken verboten.
- Es ist immer festes Schuhwerk zu tragen.
- Interne Erste Hilfe kann über das Telefon unter der Nummer 777 erreicht werden.
- Ein externer Notruf kann über das Telefon und der Telefonnummer 0-112 abgesetzt werden.
- Vor der Arbeitsaufnahme sind die "Sicherheitsinformationen für Gastwissenschaftler" im MPIK zu lesen.

### Laserspezifische Sicherheitshinweise:

- Der Laser wird nur von dem/die Betreuer/in ein- und ausgeschaltet.
- Während des gesamten Versuchs müssen geeignete Laserschutzbrillen bei Arbeiten in der Versuchsbox getragen werden. Damit wird eine Gefährdung der Augen sicher ausgeschlossen.
- Eine Hautschädigung ist durch den Laserstrahl bei dieser Leistung zu erwarten. Deshalb sollte eine Exposition der Haut vermieden werden.
- Niemals direkt in den Laserstrahl schauen! Auch nicht in von optischen Elementen erzeugte Reflexe! Besonders intensiv ist der vom Raman-Filter reflektierte Strahl.
- Der optische Strahlengang muss immer nur in der Tischebene verlaufen und darf niemals nach oben oder unten gespiegelt werden.
- Bei bloßem VERDACHT, dass das Auge vom Laserstrahl getroffen wurde, ist sofort der Betreuer zu informieren. Es folgt eine umgehende Untersuchung in der Augenklinik.
- Armbanduhren, sowie Hand- und Armschmuck muss vor dem Versuch abgenommen werde, um unkontrollierte Reflexe zu verhindern.
- Der Strahlengang des Lasers muss immer geblockt sein, wenn die Versuchsbox geöffnet und am optischen Tisch mit Werkzeug gearbeitet wird.
- Bewusst den Reflex unterdrücken, dorthin zu schauen, wo etwas aufleuchtet! Nicht in helle Reflexe schauen!

### Gasspezifische Sicherheitshinweise:

- Um Gasvermischung von Sauerstoff und Wasserstoff zu vermeiden, ist die Sauerstoffflasche mit einem Schloss versehen. Der Schlüssel liegt bei den Betreuern.
- Gasleitungen bei Gaswechsel immer spülen durch Belüften und Abpumpen.
- Wenn ein Alarm ertönt, sind die Gasflaschen zu zudrehen und danach ruhig das Gebäude zu verlassen.

### Im Notfall sind zu verständigen:

Versuchsbetreuer: Marc Schuh, Tel. 653, Andreas Weigel, Tel. 672 Laserschutzbeauftragter: Dr. Alexander Dorn, Tel. 513

Über die Gefahren bei der Durchführung des Versuchs bin ich durch die Betreuer des FP-Versuchs Laserspektroskopie umfassend informiert worden.

Heidelberg, den \_\_\_\_\_\_\_\_\_\_\_\_\_\_\_\_\_\_

\_\_\_\_\_\_\_\_\_\_\_\_\_\_\_\_\_\_\_\_\_\_\_\_\_\_\_ (Unterschrift)

Version vom 22. November 2017